## **ՈւՍԽ: ՄԱՏՐԻՑՆԵՐ-79**

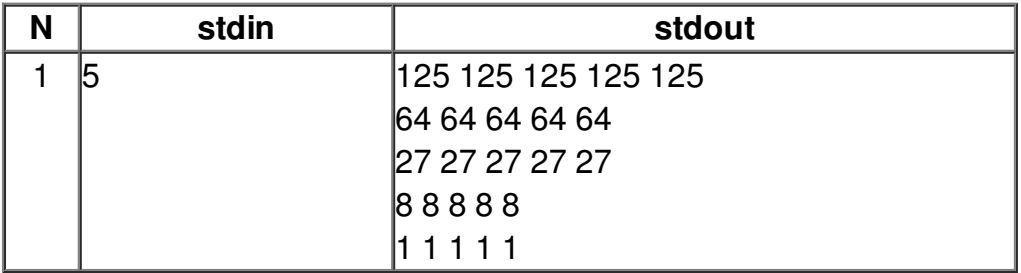